## Flag setting instructions

- set one flag, do not change the other flags
- do not have operands

clear carry flag: CF =0

stc set carry flag:  $CF = 1$ 

cmc complement carry flag

• inverts CF

clc

cld

clear direction flag:  $DF = 0$ 

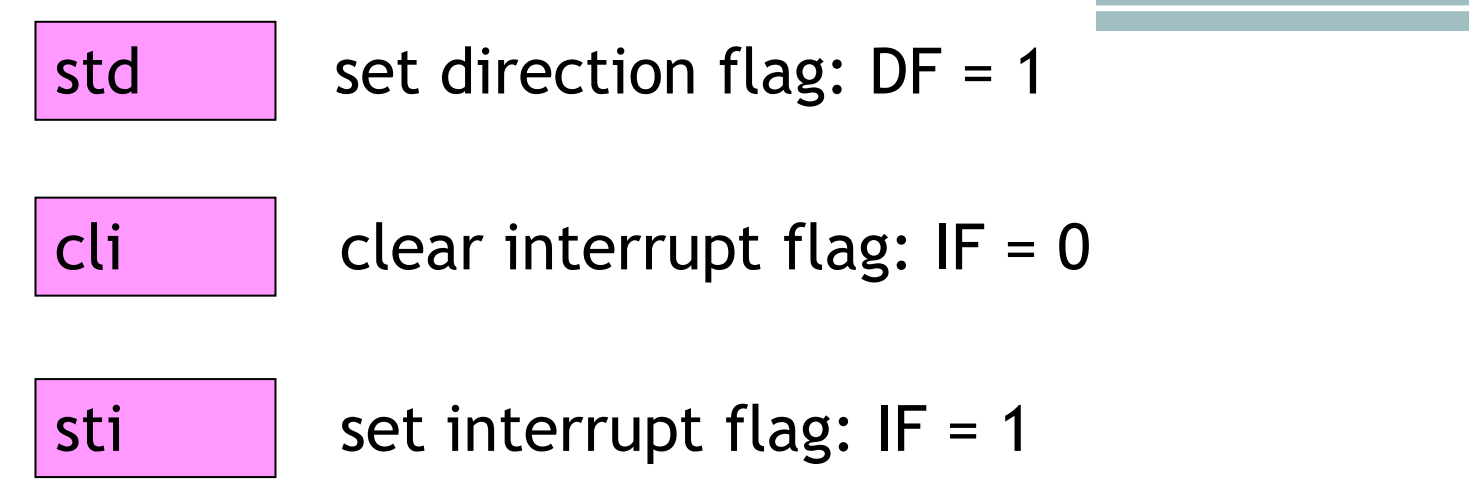

load flags into AH register

• copies the lowest 8 bits of the EFLAGS register to AH:

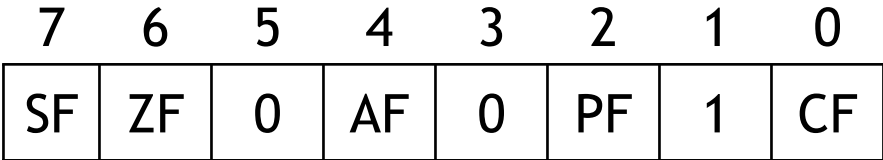

#### sahf store AH register to flags

lahf

• copies AH to the lowest byte of the EFLAGS register.

### String instructions

• useful when operating on arrays of type byte, word and dword.

Before a string instruction is executed, ESI must be set to the address (offset) of the source string and EDI to the address of the destination string.

The ESI and EDI registers hold indexes to the strings; after the operation (e.g. copy, comparison, ...) on one element of the string was performed, the ESI and/or EDI registers are automatically increased (if DF is 0) or decreased (if DF is 1) by the size of the string element (1, 2 or 4 according to the string type).

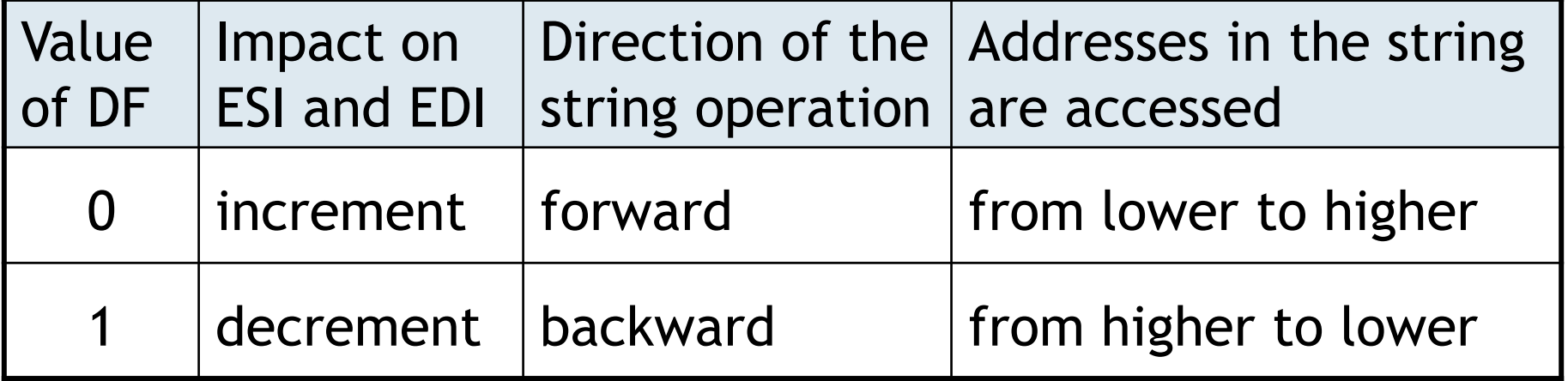

The type of the string may be specified either by the operand (the name of the string variable) or by the postfix in the instruction name (letter b, w, or d, respectively).

Prefix rep repeats the string instruction until the ECX becomes zero. If  $ECX = 0$  before the instruction, the instruction is executed not once.

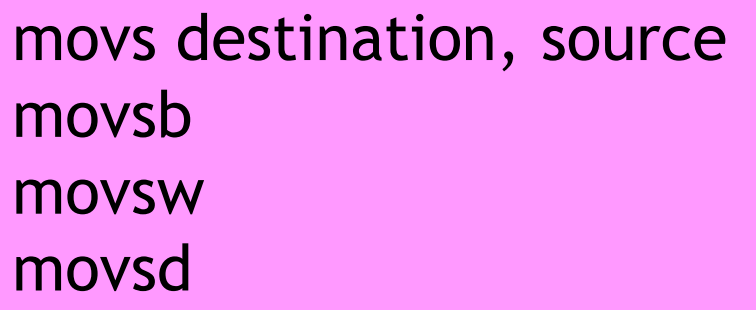

move data from source string to destination string

- copies a data element from the location pointed by ESI into the location pointed by EDI
- does not change flags nor EAX

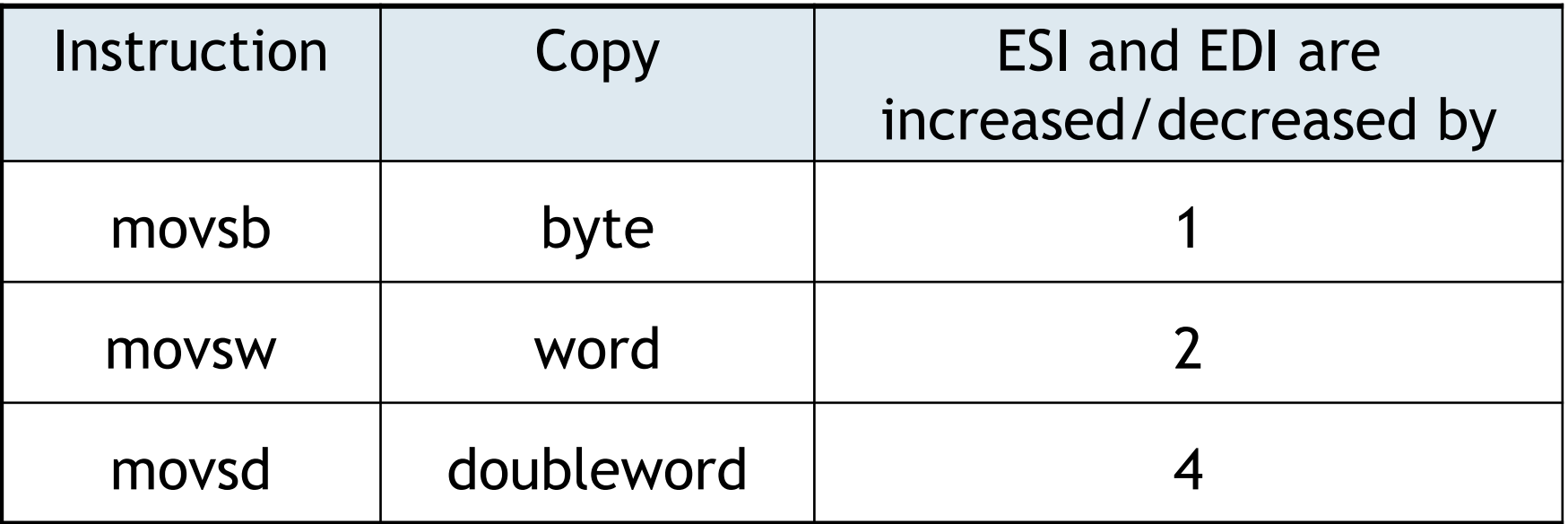

 $\triangleright$  Copy the array of 20 doublewords from variable Source to variable Destination.

After the operation the ESI and EDI registers will point behind the arrays.

```
.data
Source DD 20 DUP(0FFFFFFFFh)
Destination DD 20 DUP(0)
.code
main PROC
   cld; direction = forward
   mov ecx, length Source; the number of repetitions
   mov esi, offset Source; ESI points to Source
   mov edi, offset Destination; EDI points to Destination
   rep movs Destination,Source; or rep movsd
exit
main ENDP
END main
```
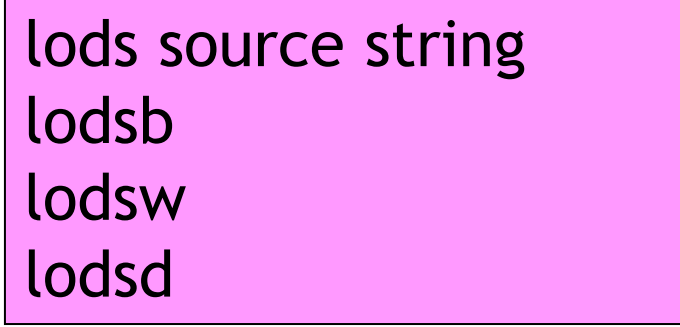

load data from string

- copies a byte from the string to AL (resp. word to AX, resp. dword to EAX)
- does not change flags

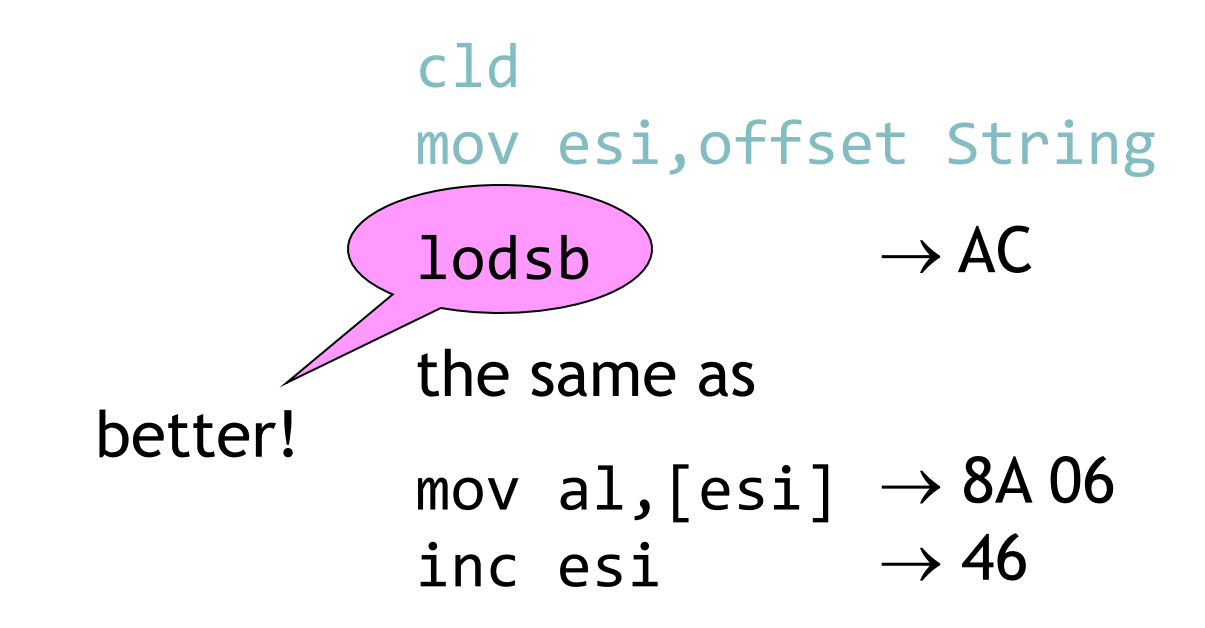

stos destination string stosb stosw stosd

store data to string

- copies the contents of AL (resp. AX, resp. EAX) to the string
- does not change flags

 $\triangleright$  Set each element of Array to zero using instruction stosw.

```
.data
ArrayLength EQU 20
Array DW ArrayLength dup(0FFFFh)
.code
main PROC
```

```
exit
main ENDP
END main
```
### $\triangleright$  Set each element of Array to zero using instruction stosw.

```
.data
ArrayLength EQU 20
Array DW ArrayLength dup(0FFFFh)
.code
main PROC
```

```
cld; direction = forward
mov edi,offset Array
mov ecx,ArrayLength
xor ax,ax; Ax = 0rep stosw
```
exit main ENDP END main

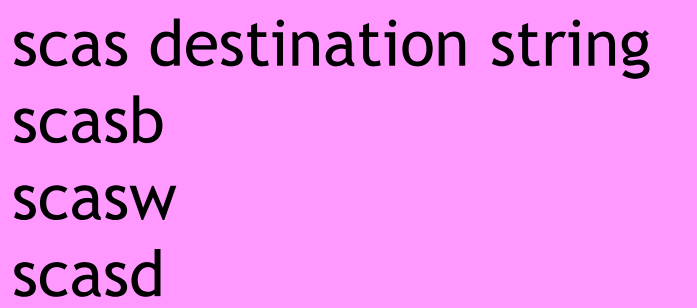

scan string

• compares a byte (word or doubleword) of the string with register AL (AX or EAX) in such a way that subtracts an element of the string from AL (AX or EAX) and sets flags.

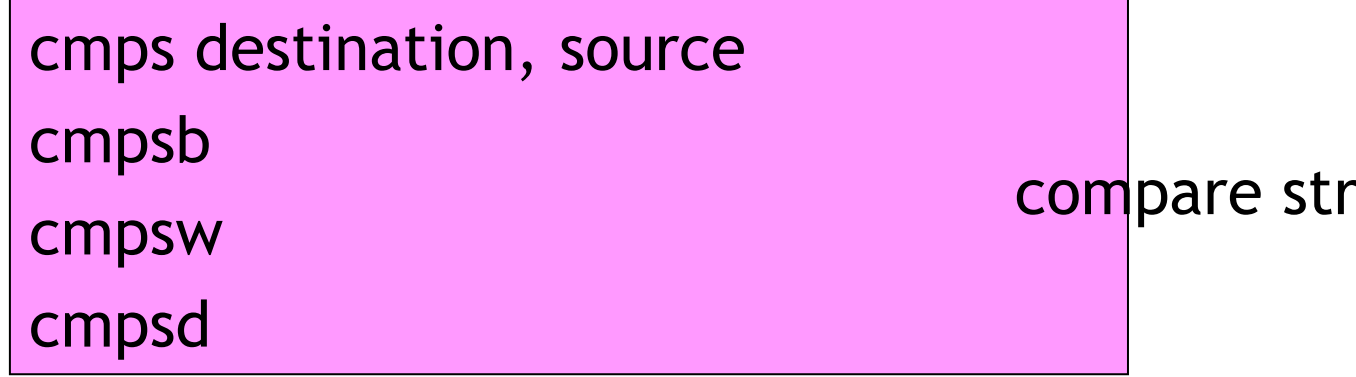

ing operands

• compares strings in such a way that subtracts an element of the destination string from an element of the source string and sets flags

Prefix repe (repz) repeats the string instruction while ECX > 0 and  $ZF = 1$ . If  $ECX = 0$  before the instruction, the instruction is executed not once.

Prefix repne (repnz) repeats the string instruction while at once  $ECX > 0$  and  $ZF = 0$ . If  $ECX = 0$  before the instruction, the instruction is executed not once.

 $\triangleright$  Read the name of a file. Find the dot in it.

```
.data
FileName DB 20 dup(?)
.code
main PROC
   mov edx,offset FileName
   mov ecx,20
   call ReadString; read the file name
   mov ecx,eax; store the number of characters typed to ecx
   mov al,'.'
   cld
   mov edi,edx
   repne scasb; edi points behind '.', if it is there
   jne IsNot
   dec edi; edi point to '.'
IsNot:
```
# Macroinstruction

Macro(instruction) is a block of text to which you assign a name.

Whenever the compiler encounters that name in the source code, it replaces the name by the actual block of text.

Comparing to a procedure, a macro is executed faster (call and ret are not executed), but it does not save memory.

 $\triangleright$  Read three characters, store them to variables Letter1, Letter2, Letter3, order them according to the alphabet and write them.

.data Letter1 DB ? Letter2 DB ? Letter3 DB ? .code ReadLetter MACRO paLetter call ReadChar call WriteChar mov paLetter,al ENDM

WriteLetter MACRO WhichLetter mov al,Letter&WhichLetter call WriteChar

ENDM

The special symbol & concatenates two strings: Letter and the actual parameter corresponding to the formal parameter WhichLetter; we get the name of a variable.

```
Order MACRO First,Second
LOCAL Finish
     mov al,First
     cmp al,Second
     jbe Finish
     xchg al,Second
     mov First,al
Finish:
ENDM
```
main PROC

ReadLetter Letter1 ReadLetter Letter2 ReadLetter Letter3 Order Letter1,Letter2 Order Letter2,Letter3 Order Letter1,Letter2 WriteLetter 1 WriteLetter 2 WriteLetter 3 call WriteChar mov Letter1,al mov al Lattan1<br>Current lattan3 mov al.Letter1 cmp al.Let jbe ??0002 .<br>xchg al.Letter mov Let 1 مم<del>ل</del>ول 1<br>2. الرابط cmp al,Letter3 cmp al,Let<br>200001 xchange also allege mov Letter2,al IIIUV LEL<br>220001 mov al,Letter1 cmp al,Letter2 xchg al,Letter2 mov Letter1,al ??0002: mov al,Letter1

call WriteChar

call ReadChar

main ENDP END main

exit

```
Directives for repeating blocks of statements
```
REPT the number of repetitions (constant)

```
block of statements to be repeated
```

```
ENDM
```

```
Write MACRO
      i = \varnothingREPT 3
             i = i + 1WriteLetter %i
      ENDM
ENDM
          The special symbol % causes that i will be evaluated 
          to a number before using as the actual parameter.
```
#### main PROC

ReadLetter Letter1 ReadLetter Letter2 ReadLetter Letter3 Order Letter1,Letter2 Order Letter2,Letter3 Order Letter1,Letter2

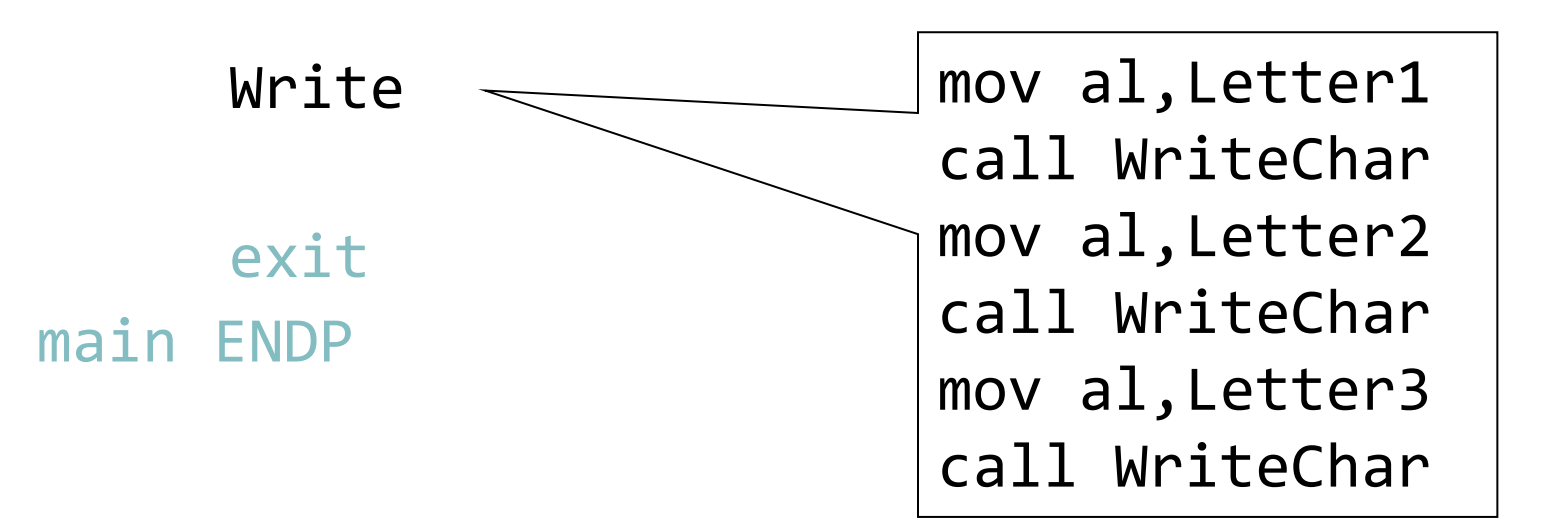

### Directives for repeating blocks of statements

IRP parameter, <arg1, arg2, ..., argN> block of statements – will be repeated N-times with parameter being substituted by arg1, arg2, ..., argN

ENDM

```
WriteAll MACRO
     IRP Letter,<Letter1,Letter2,Letter3>
           mov al,Letter
           call WriteChar
     ENDM
ENDM
```
#### main PROC

ReadLetter Letter1 ReadLetter Letter2 ReadLetter Letter3 Order Letter1,Letter2 Order Letter2,Letter3 Order Letter1,Letter2

### WriteAll

### exit main ENDP

### Actual parameters may be:

- numbers
- strings
- symbolic constants
- variables
- registers
- labels

## Two-dimensional arrays

They are usually stored by rows.

They are accessed using an indirect address with base, index and displacement, where the displacement is the name of the array:

name[base + index]

Base is the offset of the row relative to the beginning of the array.

Index is the offset of the column relative to the beginning of the row.

 $\triangleright$  Store the element [1,2] of a two-dimensional array Matrix to the ax register.

#### .data

Matrix DW 10h, 20h, 30h, 40h, 50h DW 60h, 70h, 80h, 90h, 0A0h DW 0B0h, 0C0h, 0D0h, 0E0h, 0F0h RowLentgh EQU sizeof Matrix; 10 bytes

.code

main PROC

```
RowIndex EQU 1
ColumnIndex EQU 2
```

```
mov ebx, RowLength*RowIndex; offset of the row
mov esi, ColumnIndex
mov ax, Matrix[ebx + esi*type Matrix]; AX = 80h
```
 $\triangleright$  Generate a matrix of 4  $*$  4 random non-negative numbers of type word. Store it to the memory and display it.

We use the procedures:

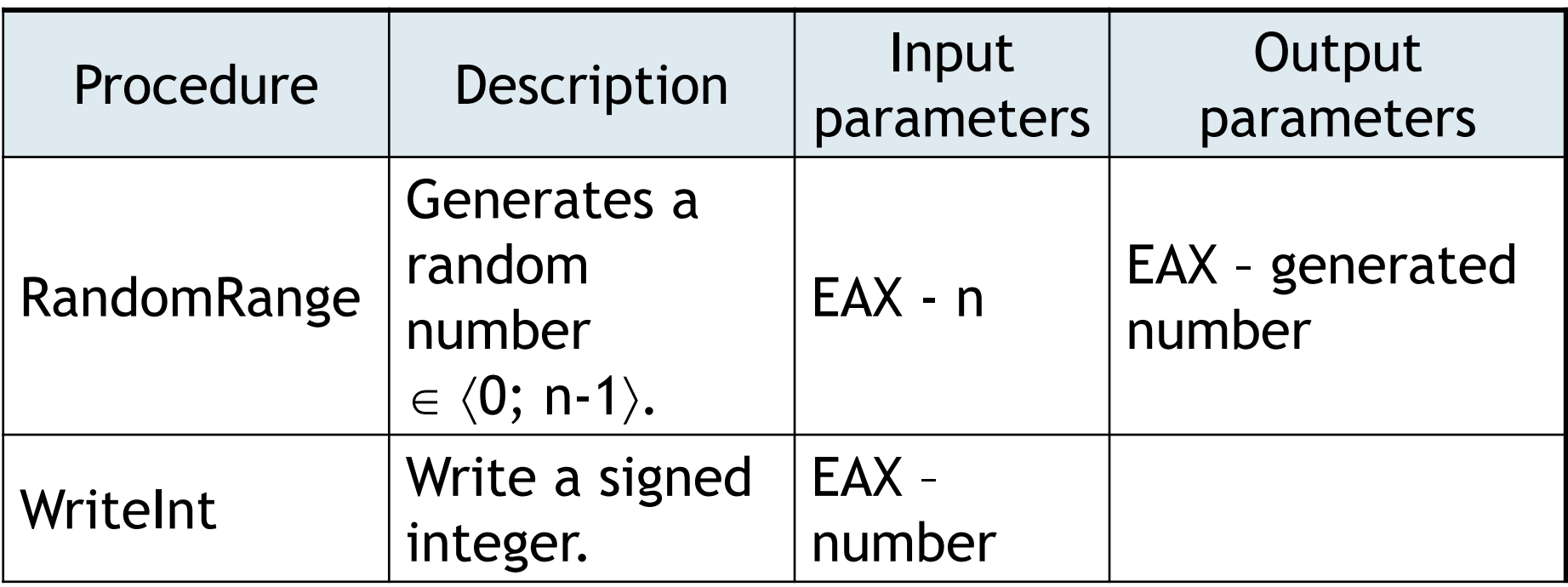

```
.data
n EQU 4
Matrix DW n*n dup(?)
.code
NewLine MACRO
      mov al,0Dh
      call WriteChar
      mov al,0Ah
      call WriteChar
ENDM
```

```
GenerateMatrix PROC USES EAX ECX ESI
```
; generate n\*n random numbers and store them to Matrix

```
mov esi,0
mov ecx,n*n
```
Generate:

```
mov eax,8000h
      call RandomRange
      mov Matrix[esi*type Matrix],ax
      inc esi
      loop Generate
      ret
GenerateMatrix ENDP
```

```
DisplayMatrix PROC USES EAX EBX ECX ESI
      mov ebx,0
      mov ecx,n; number of rows
WriteRow:
      mov esi,0; column index
      push ecx; save row counter
      mov ecx,n; number of columns
Write:
      movzx eax, Matrix[ebx+esi*type Matrix]
      call WriteInt
      mov al,9; Tab – indent columns
      call WriteChar
      inc esi
      loop Write
      NewLine
      pop ecx; restore row counter
      add ebx, n*type Matrix; update offset of the next row
      loop WriteRow
      ret
DisplayMatrix ENDP
```
main PROC

call GenerateMatrix call DisplayMatrix exit main ENDP

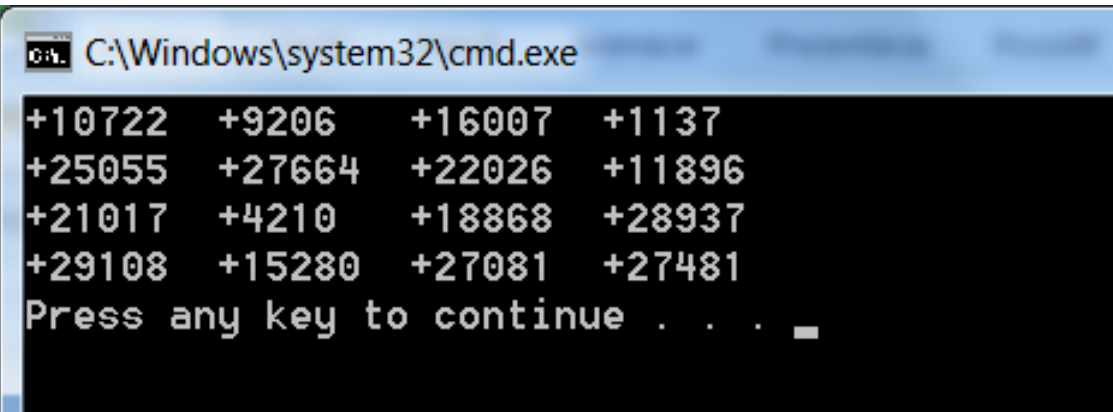

 $\triangleright$  Write a procedure that sums numbers on the main diagonal of the previously generated matrix. The procedure returns the sum in the EAX register.